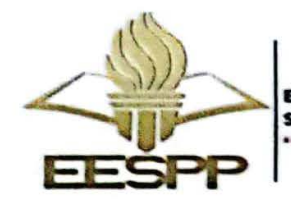

**ESCUELA DE EDUCACIÓN SUPERIOR PEDAGÓGICA PÚBLICA** "GENERALÍSIMO JOSÉ DE SAN MARTÍN" "ALMA MATER DE LA FORMACIÓN DE MAESTROS EN LA AMAZONÍA PERUANA"

Creado por D.S. Nº 025-52-ED del 05-12-1952 Licenciada por R.M. Nº 245-2020-MINEDU

"Año del Bicentenario, de la consolidación de nuestra Independencia, y de la conmemoración de las Heroicas Batallas de Junín y Ayacucho

## RESULTADOS DE EVALUACIÓN DE EXPEDIENTES Y SUSTENTACIÓN DEL PLAN DE TRABAJO - PUESTOS DE GESTIÓN PEDAGÓGICA 2024

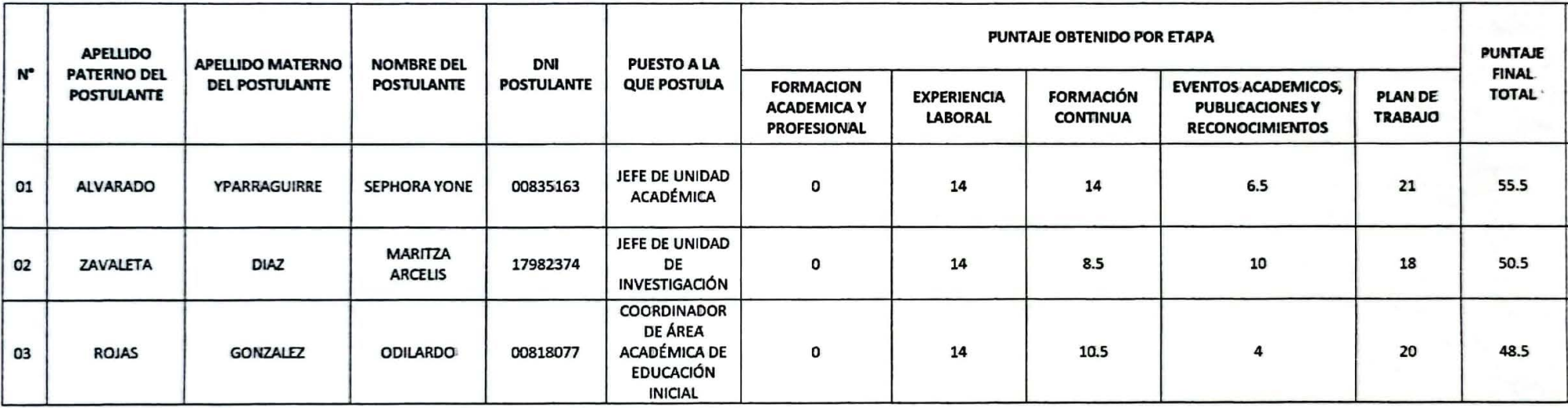

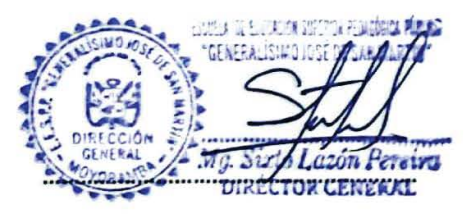

Y. Alvarado

Mag, Séphe Yparraguirre Secretaria

L. Odilardo Rojas González Ma

Lic. Victoriano Izquierdo Sánchez Miembro Alterno 1

Moyobamba, 02 de febrero 2024.

Lic. René Pinego Tangoa Miembro Alterno 3